# **PENERAPAN** *TEST DRIVEN DEVELOPMENT* **DALAM ARSITEKTUR LAYANAN MIKRO**

Skripsi

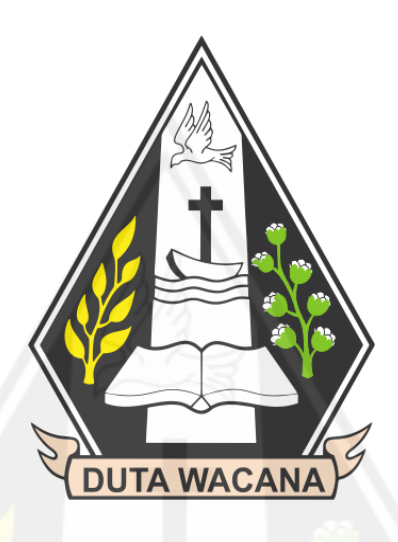

oleh:

Michael William Alexander

71170171

## PROGRAM STUDI INFORMATIKA FAKULTAS TEKNOLOGI INFORMASI UNIVERSITAS KRISTEN DUTA WACANA

2021

### HALAMAN PERNYATAAN PERSETUJUAN PUBILIKASI SKRIPSI/TESIS/DISERTASI UNTUK KEPENTINGAN AKADEMIS

Sebagai sivitas akademika Universitas Kristen Duta Wacana, saya yang bertanda tangan di bawah ini:

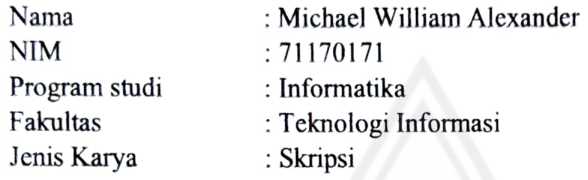

demi pengembangan ilmu pengetahuan, menyetujui untuk memberikan kepada Universitas Kristen Duta Wacana Hak Bebas Royalti Noneksklusif (None-exclusive Royalty Free Righl) atas karya ilmiah saya yang berjudul:

#### PENERAPAN TEST DRIVEN DEVELOPMENT DALAM ARSITEKTUR LAYANAN MIKRO"

beserta perangkat yang ada (jika diperlukan). Dengan Hak Bebas Royalti/Noneksklusif ini Universitas Kristen Duta Wacana berhak menyimpan, mengalih media/formatkan, mengelola dalam bentuk pangkalan data (database), merawat dan mempublikasikan tugas akhir saya selama tetap mencantumkan nama kami sebagai penulis/pencipta dan sebagai pemilik Hak Cipta.

Demikian pernyataan ini saya buat dengan sebenarnya.

Dibuat di : Yogyakarta

Pada Tanggal : 22 November 2021

Yang menyatakan

(Michacl William Alexander) NIM 71170171

# **PENERAPAN** *TEST DRIVEN DEVELOPMENT* **DALAM ARSITEKTUR LAYANAN MIKRO**

Skripsi

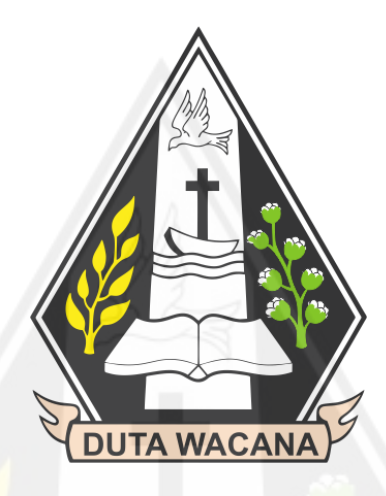

Diajukan kepada Program Studi Informatika Fakultas Teknologi Informasi Universitas Kristen Duta Wacana Sebagai Salah Satu Syarat dalam memperoleh Gelar Sarjana Komputer

Disusun Oleh:

**Michael William Alexander**

**71170171**

## PROGRAM STUDI INFORMATIKA FAKULTAS TEKNOLOGI INFORMASI UNIVERSITAS KRISTEN DUTA WACANA

2021

## PERNYATAAN KEASLIAN SKRIPSI

Saya menyatakan dengan sesungguhnya bahwa skripsi dengan judul

## PENERAPAN TEST DRIVEN DEVELOPMENT DALAM ARSITEKTUR **LAYANAN MIKRO**

Yang saya kerjakan untuk melengkapi sebagian persyaratan menjadi Sarjana Komputer pada pendidikan Sarjana Program Studi Informatika Fakultas Teknologi Informasi Universitas Kristen Duta Wacana, bukan merupakan tiruan atau duplikasi dari skripsi kersarjanaan di lingkungan Universitas Kristen Duta Wacana maupun di Perguruan Tinggi atau instansi manapun, kecuali bagian yang sumber informasinya dicantumkan sebagaimana mestinya.

Jika di kemudian hari didapati bahwa hasil skripsi ini adalah hasil plagiasi atau tiruan dari skripsi lain, saya bersedia dikenai sanksi yakni pencabutan gelar kesarjanaan saya.

> Yogyakarta, 13 November  $.2021$

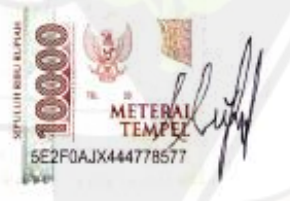

MICHAEL WILLIAM ALEXANDER 71170171

## **HALAMAN PERSETUJUAN**

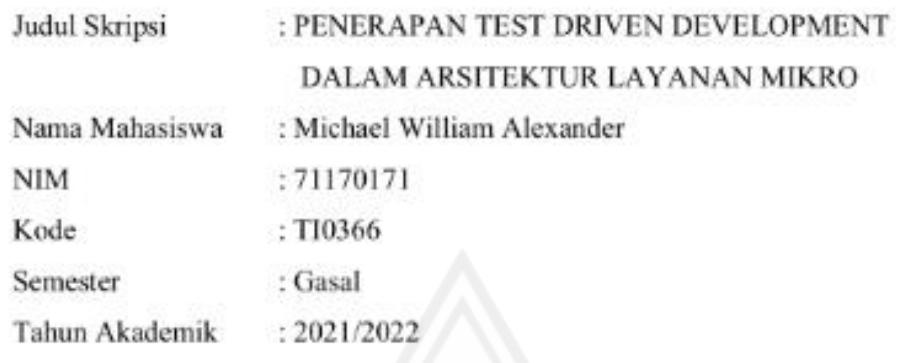

Telah diperiksa dan disetujui di Yogyakarta Pada Tanggal 7 Oktober 2021

Dosen Pembimbing I

mц cin

cn=Budi Susanto, o-Universitas Kristen Duta Wacana, ou-Fakultas Teknologi Informasi,<br>email-budsus@ti.ukdw.ac.i<br><mark>d. c=</mark>ID

Budi Susanto, S.Kom.,M.T.

Dosen Pembimbing II

in Aristy signed by Nita<br>Ar. M. 2027 15:32<br>Mapillium Arinbar Perse<br>Thad Triminisel setujum

Maria Nila Anggia Rini, S.T, M.T.I

## **HALAMAN PENGESAHAN**

## PENERAPAN TEST DRIVEN DEVELOPMENT DALAM ARSITEKTUR **LAYANAN MIKRO**

### Oleh: MICHAEL WILLIAM ALEXANDER/ 71170171

Dipertahankan di depan Dewan Penguji Skripsi Program Studi Informatika Fakultas Teknologi Informasi Universitas Kristen Duta Wacana - Yogyakarta Dan dinyatakan diterima untuk memenuhi salah satu syarat memperoleh gelar Sarjana Komputer

Pada tanggal 19 Oktober 2021

Yogyakarta, 5 November 2021

Mengesahkan

Dewan Penguji:

- L. Budi Susanto, S.Kom., M.T.
- 2. Maria Nila Anggia Rini, S.T. M.T.I.
- 3. Restyandito, S.Kom., MSIS., Ph.D.
- 4. I Kadek Dendy S., S.T., M.Eng.

Dekan

Ketua Program Studi

Restyandito, S.Kbm., MSIS., Ph.D.

Gloria Virginia, Ph.D.

## **UCAPAN TERIMA KASIH**

Dalam mengerjakan tugas akhir skripsi penulis banyak mendapat bantuan, masukan, dukungan dan dorongan dari berbagai pihak. Oleh karena itu pada kesempatan kali ini penulis hendak mengucapkan rasa syukur dan terima kasih kepada:

- 1. Tuhan Yang Maha Esa, atas segala berkat dan rahmat-Nya yang telah diberikan kepada penulis
- 2. Bapak Restyandito, S.Kom, MSIS., Ph.D, selaku Dekan Fakultas Teknologi Informasi Universitas Kristen Duta Wacana.
- 3. Ibu Gloria Virginia, S.Kom., MAI., Ph.D, selaku Kepala Program Studi Informatika Fakultas Teknologi Informasi Universitas Kristen Duta Wacana.
- 4. Bapak Antonius Rachmat, S.Kom., M.Cs. selaku Dosen Koordinator Skripsi Program Studi Informatika Fakultas Teknologi Informasi Universitas Kristen Duta Wacana.
- 5. Bapak Budi Susanto, S.Kom.,M.T. selaku pembimbing I dan Ibu Maria Nila Anggia Rini, S.T, M.T.I selaku pembimbing II yang bersedia memberikan waktu dan tenaga dalam memberikan dukungan, bimbingan dan arahan selama menyusun skripsi.
- 6. Seluruh Dosen dan Staf Pengajar Fakultas Teknologi Informasi yang telah memberikan bekal ilmu pengetahuan kepada penulis.
- 7. Segenap keluarga yang telah mendukung dalam doa dan dukungan kepada penulis
- 8. Rekan satu tim, Nathaniel Alvin Pratama yang telah menjadi teman satu tim dalam perancangan hingga pembuatan aplikasi.
- 9. Sahabat-sahabat penulis, Ananda Kusumawardana, Nicholas Christanto Wijaya, Hizkia Salva dan Emanuel Jan Yosa yang telah memberikan dukungan baik dalam studi maupun non studi.
- 10. Semua teman-teman program studi Informatika Universitas Kristen Duta Wacana Angkatan 2017 yang tidak dapat penulis sebutkan satu per satu

yang telah menjadi teman kelompok ataupun teman selama masa perkuliahan

11. Semua pihak yang tidak dapat penulis satu persatu yang telah mendukung secara langsung ataupun tidak langsung.

Dalam penulisan skripsi ini penulis menyadari bahwa tidak luput akan kesalahan. Oleh karena itu,sebelumnya penulis memohon maaf apabila terdapat kesalahan baik dari segi bahasa, penggunaan kata dan hal lainnya. Akhir kata penulis mengucapkan terima kasih terhadap setiap pihak yang telah mendukung dan berdoa agar Tuhan membalas semua kebaikan yang telah berbagai pihak berikan kepada penulis.

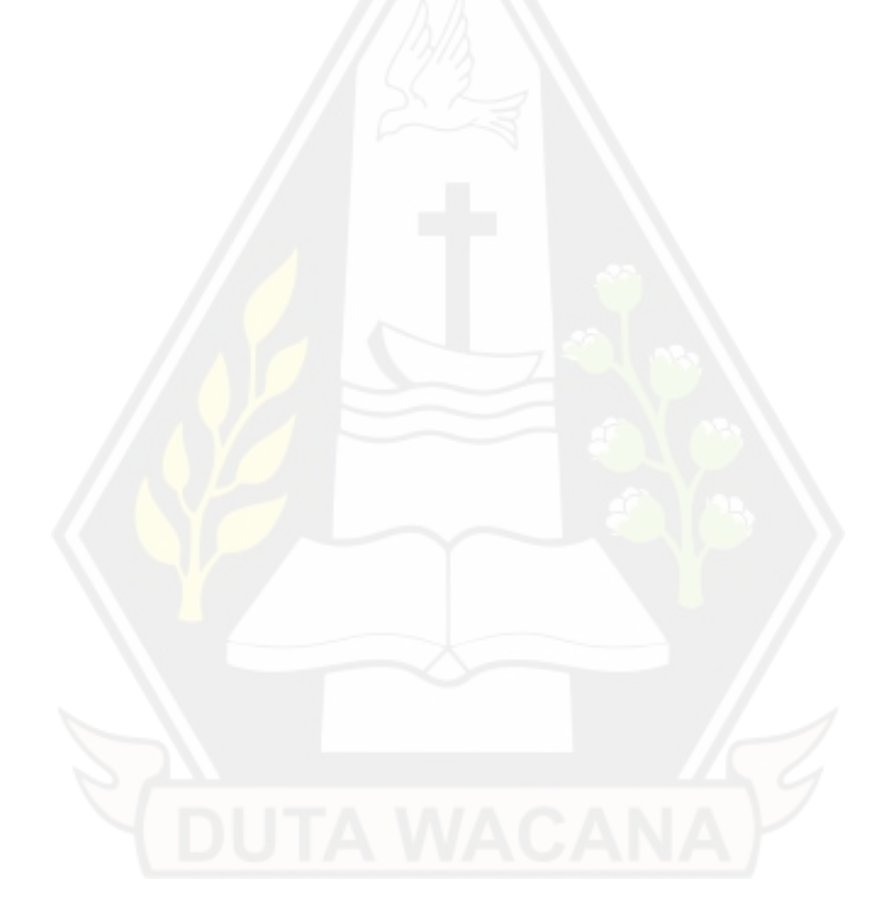

### **INTISARI**

Penerapan Test Driven Development Dalam Arsitektur Layanan Mikro

Perkembangan aplikasi akan semakin kompleks seiring bertambahnya kebutuhan yang diperlukan di dalam aplikasi. Bertambahnya kebutuhan tersebut terkadang akan menyebabkan kerusakan kode di dalam kode yang telah tersusun. Kerusakan kode tersebut akan mengakibatkan fungsional dari aplikasi tidak akan berjalan secara maksimal bahkan mungkin dapat menyebabkan *error* pada aplikasi. Dalam menanggulangi hal tersebut digunakan *automated test* yang berfungsi menjalankan setiap tes terhadap setiap kode yang akan dirancang.

*Automated test* akan berjalan lebih baik apabila setiap kebutuhan pada aplikasi dapat disusun terlebih dahulu. Proses tersebut dapat menggunakan konsep *Test Driven Development,* dimana pembuatan uji tes akan dilakukan diawal pengembangan berdasarkan setiap analisa kebutuhan. Setiap kebutuhan akan menghasilkan skenario yang berupa *expected result* dan *precondition* dari uji tes. Dari pembuatan uji tes tersebut akan dilakukan pembuatan setiap kode-kode yang dibutuhkan dari aplikasi. Konsep *Test Driven Development* dapat dioptimalkan dengan menggunakan *continuous integration*. *Continuous integration* bertugas menjalankan setiap uji tes yang telah tersusun secara otomatis.

Berdasarkan hasil analisis yang dilakukan, di dapatkan hasil pengembangan dapat lebih mudah. Hal ini didukung dengan setiap kebutuhan dan uji tes telah tersusun di awal pengembangan. Hasil dari setiap pengujian menghasilkan hasil uji lolos dan hasil uji diperkuat dengan hasil *pipeline* dari *continuous integration* yang menyatakan setiap uji tes telah lolos.

Kata kunci: *Test Driven Development*, kebutuhan, uji tes, *continuous integration*

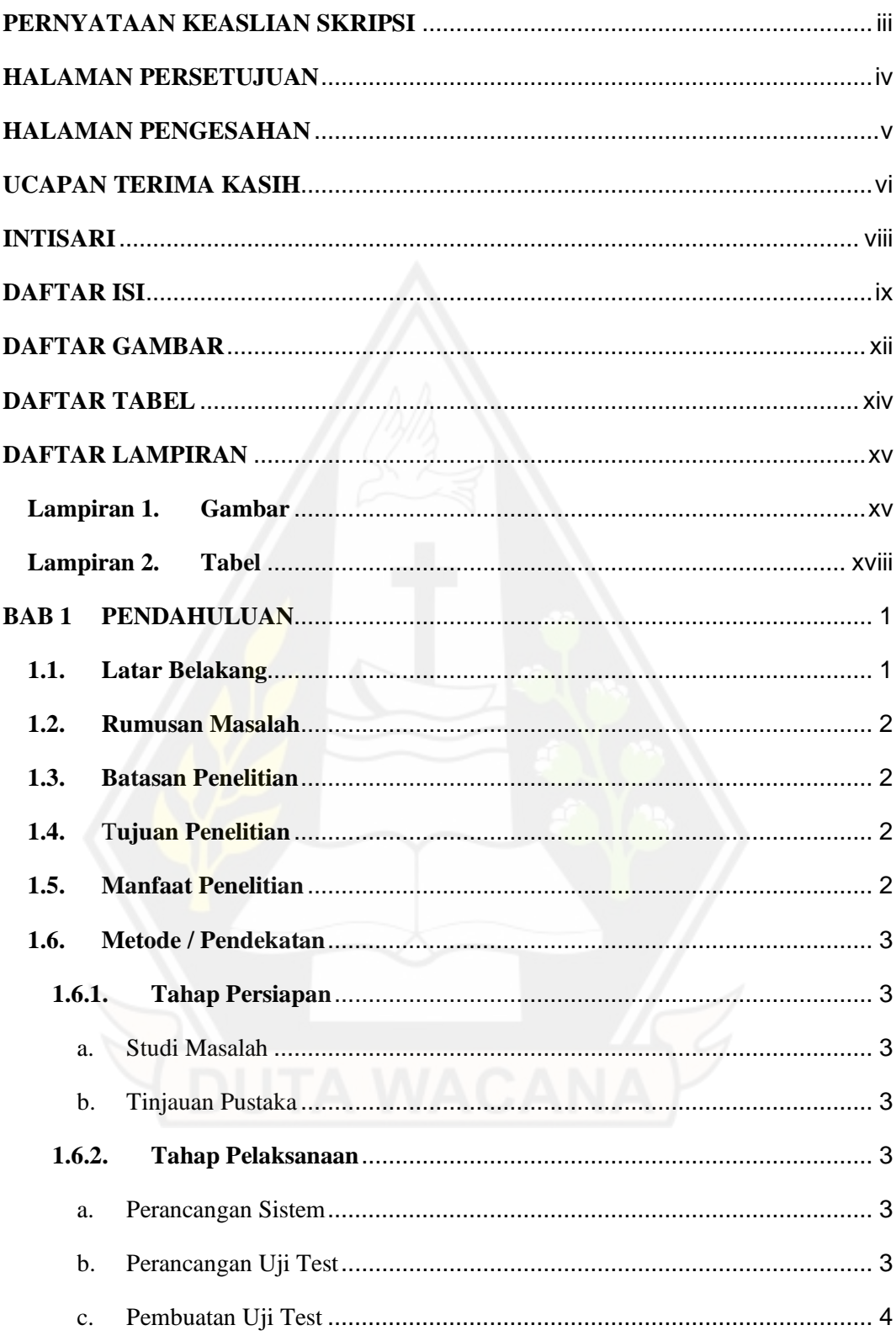

## **DAFTAR ISI**

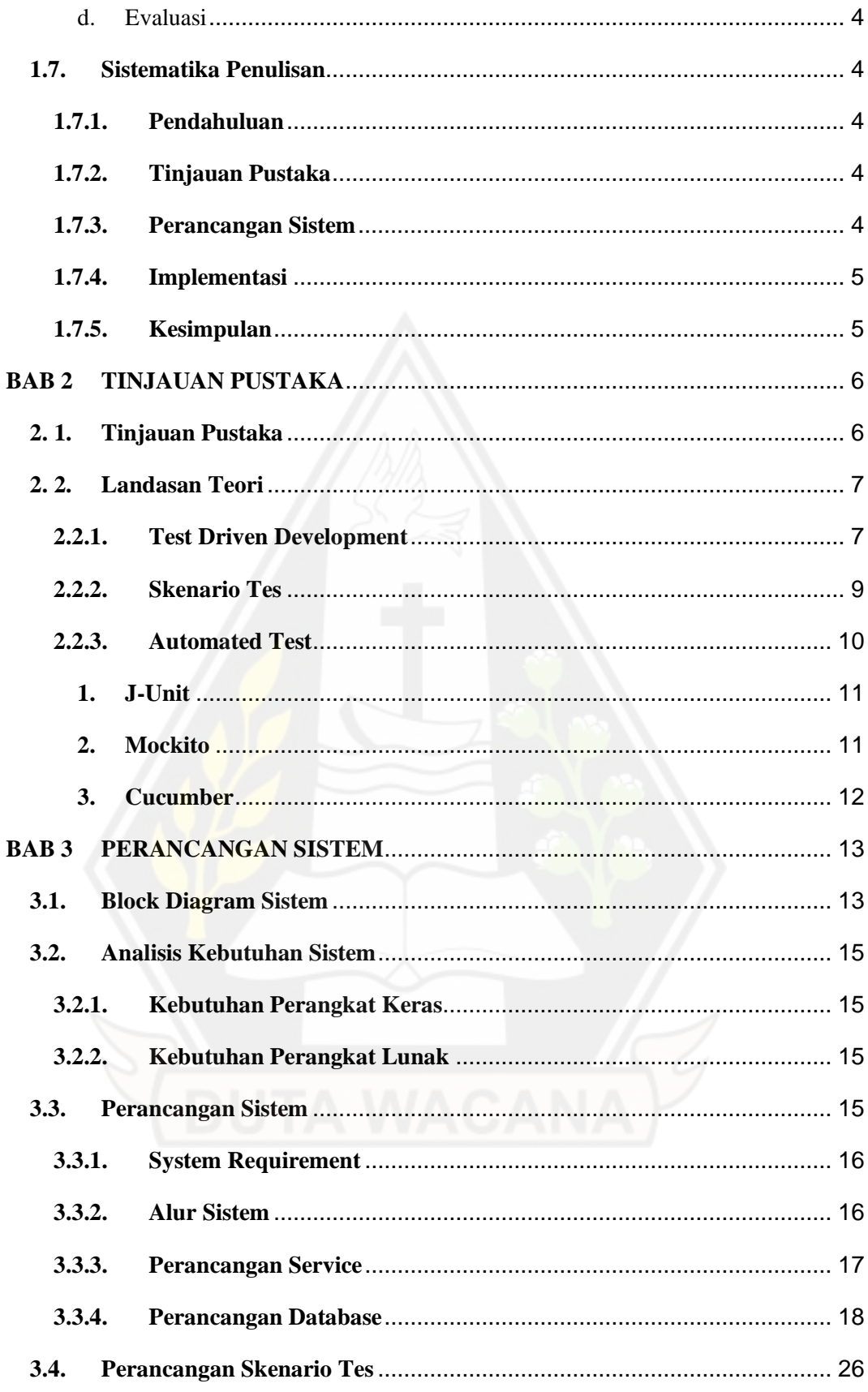

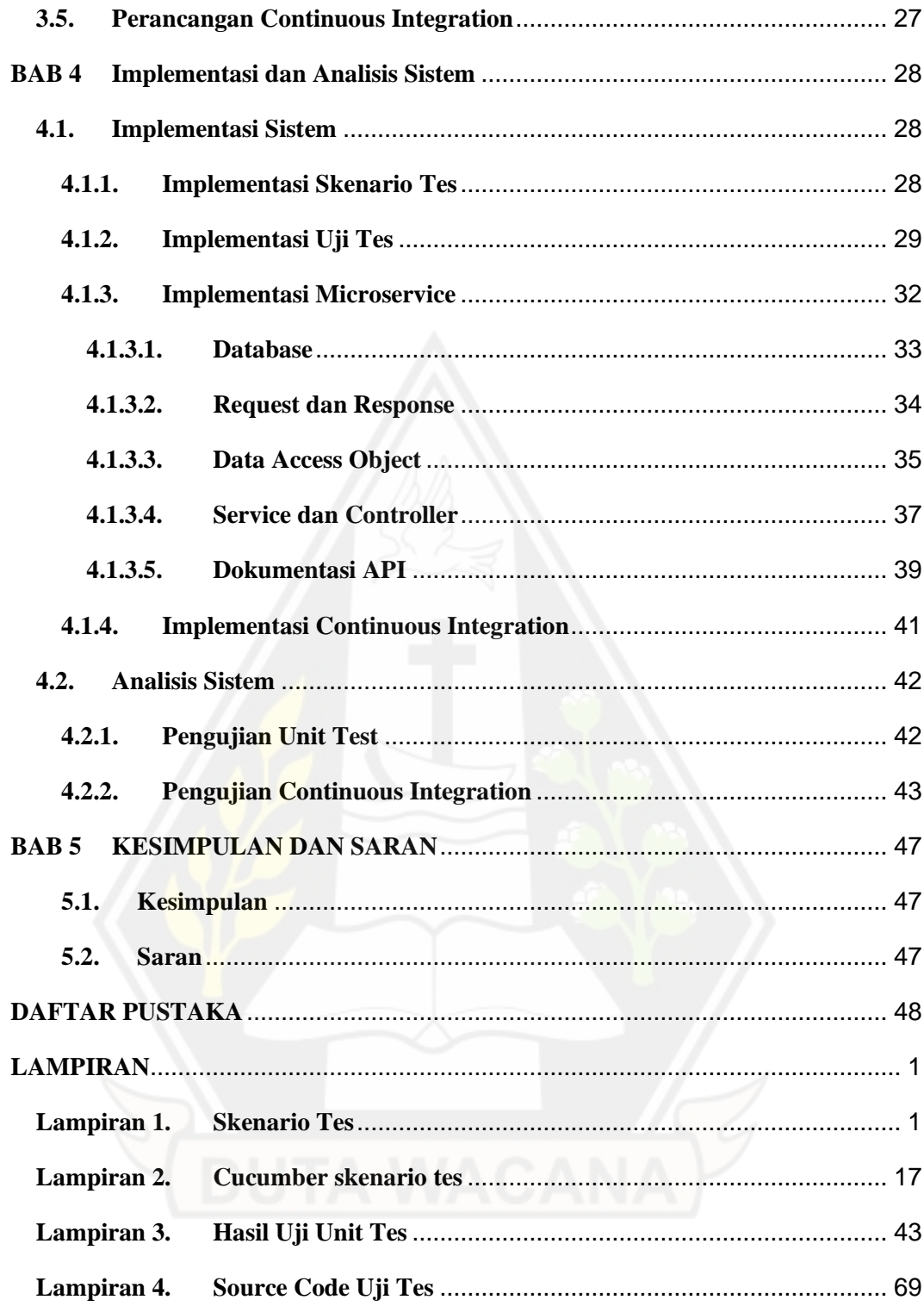

## **DAFTAR GAMBAR**

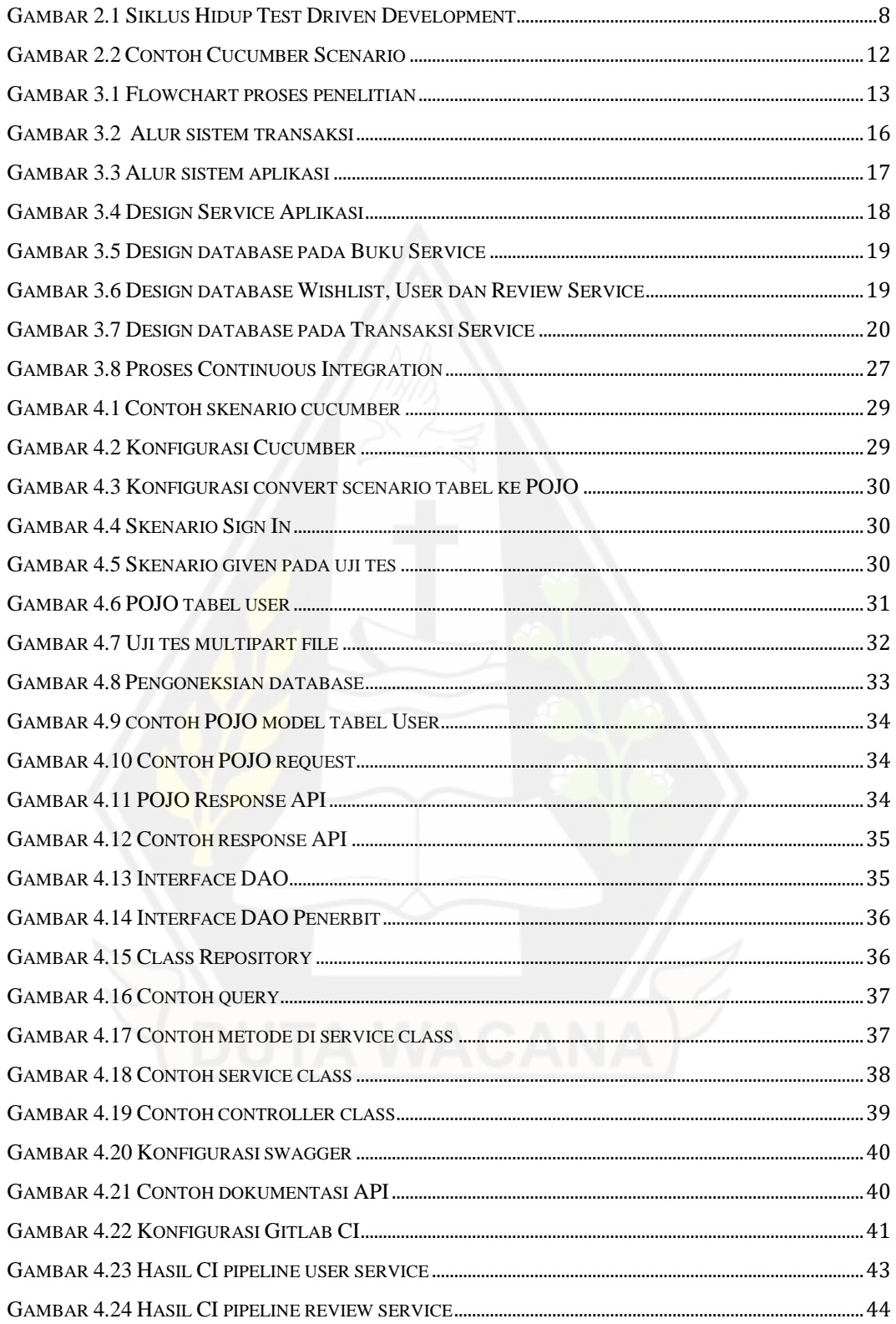

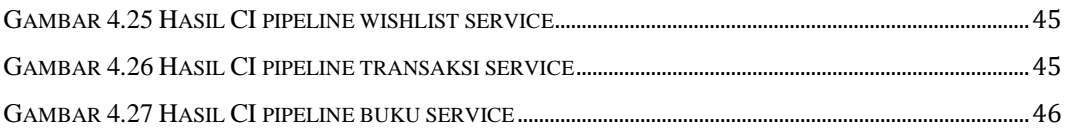

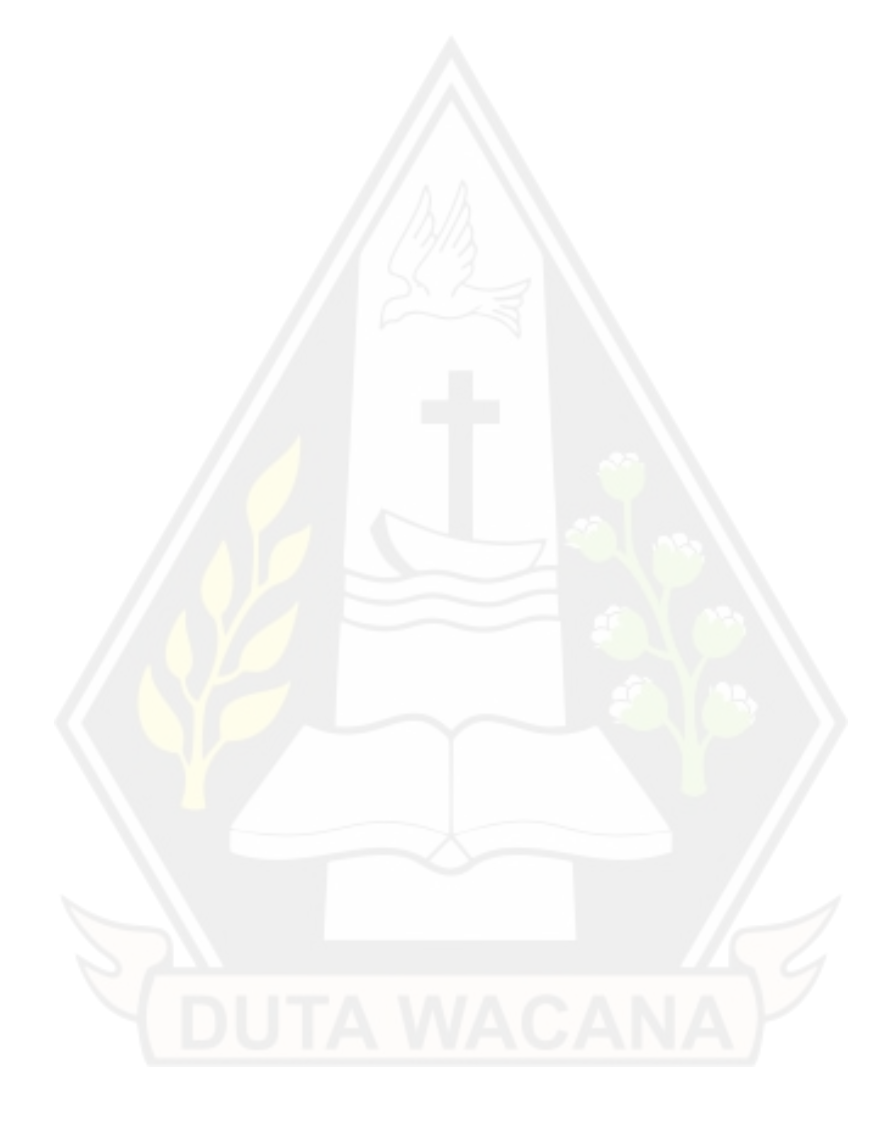

## **DAFTAR TABEL**

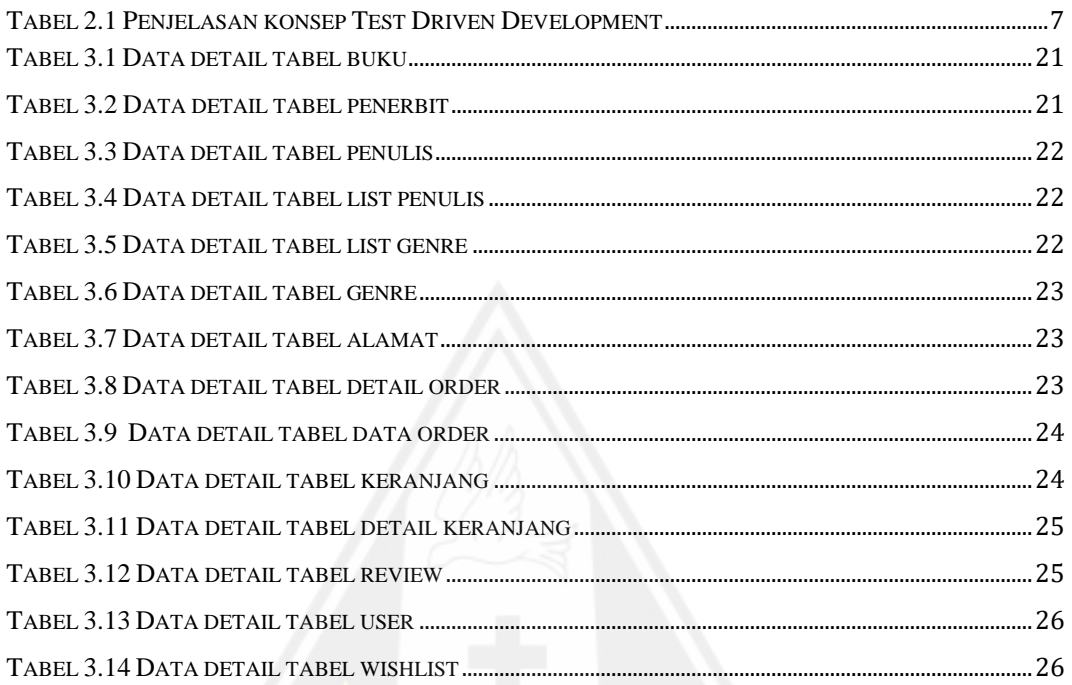

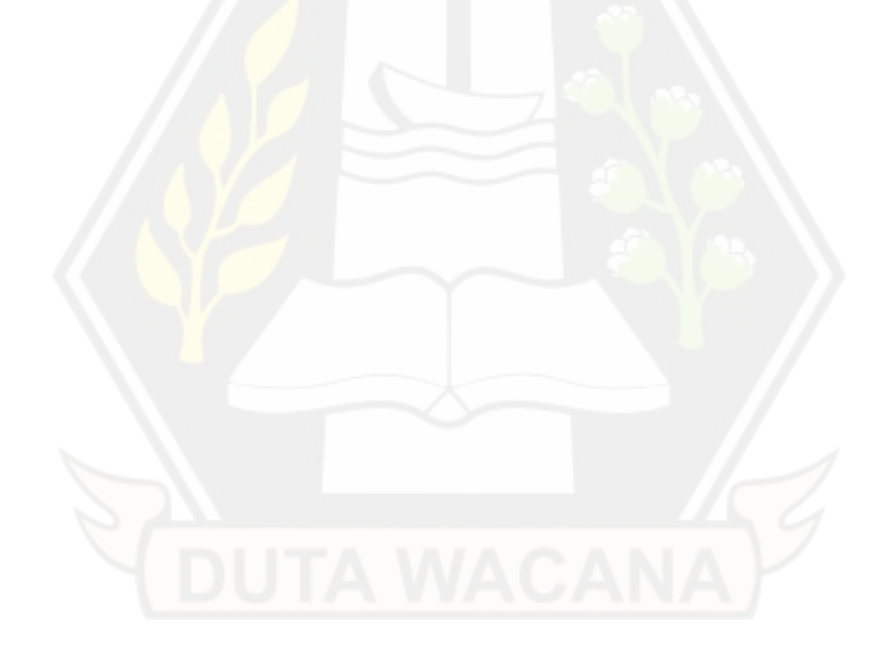

## **DAFTAR LAMPIRAN**

## **Lampiran 1. Gambar**

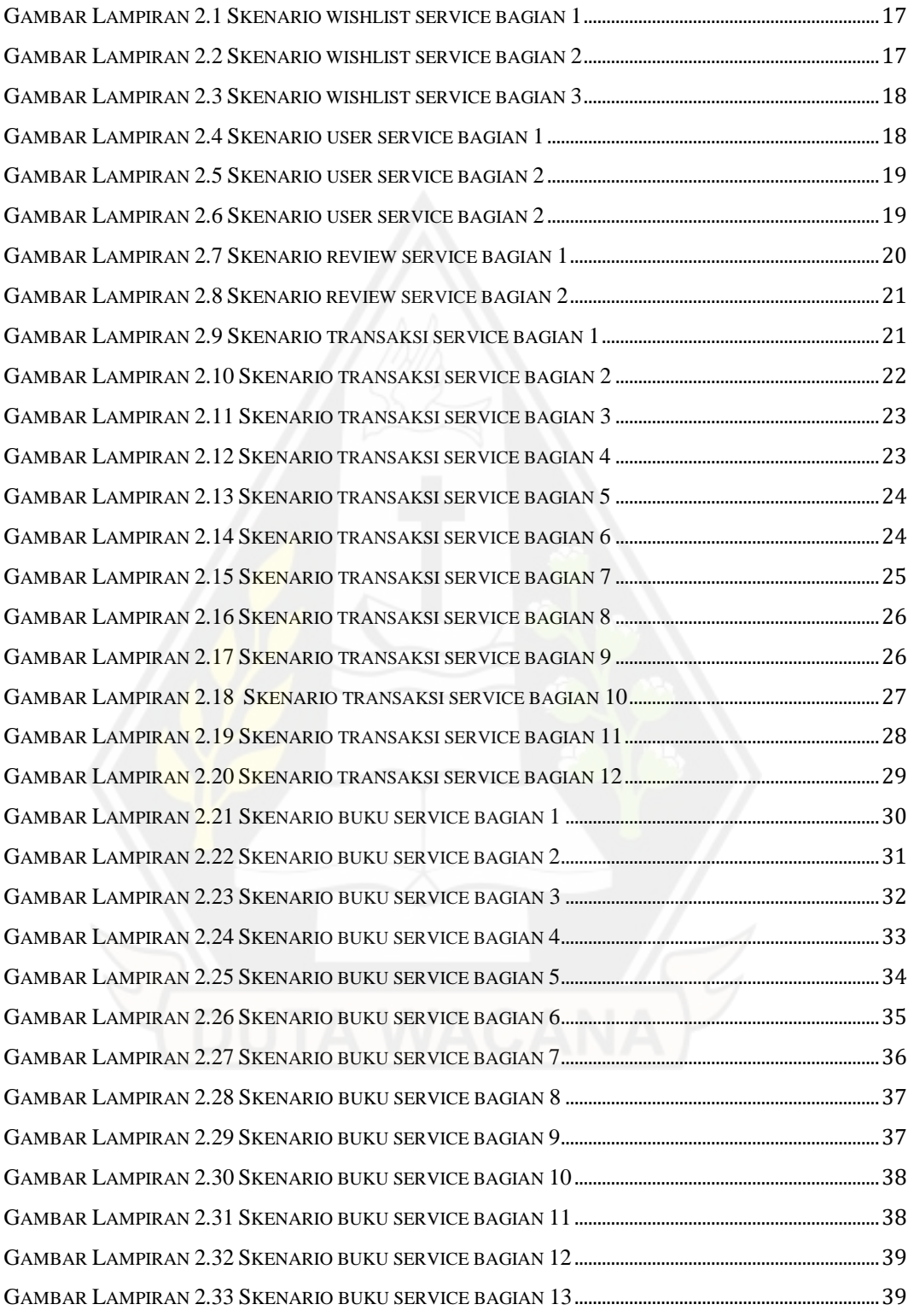

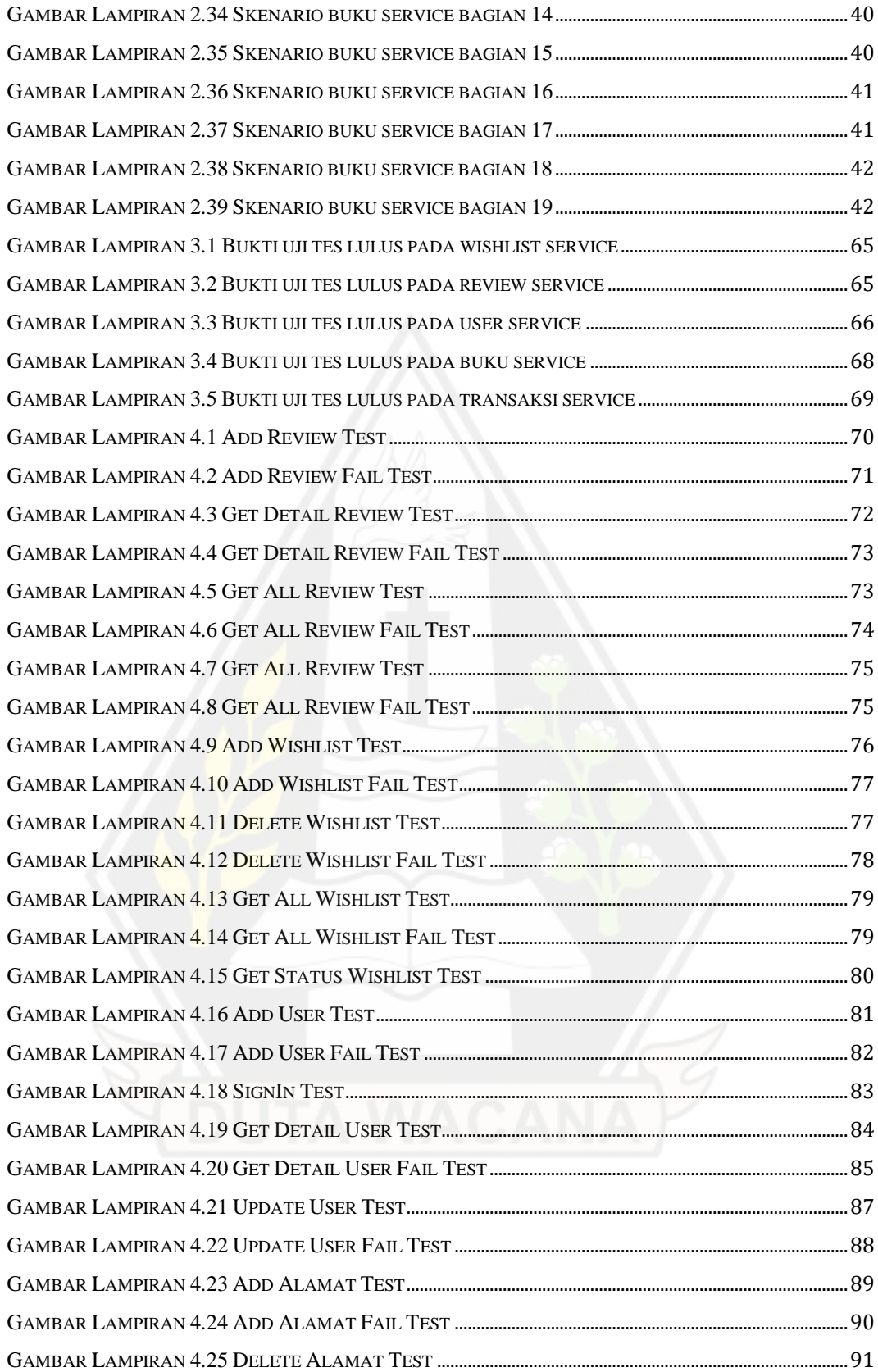

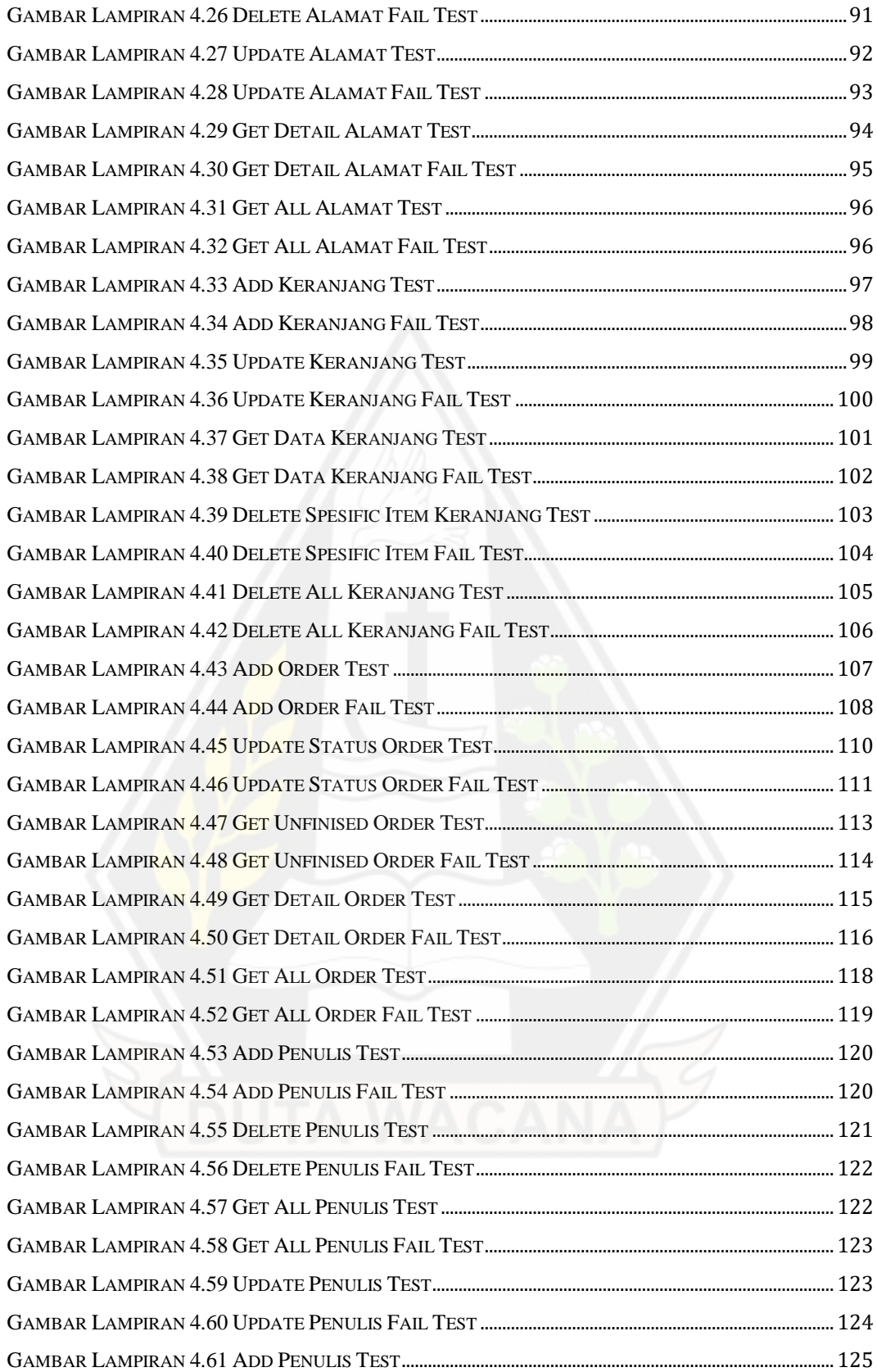

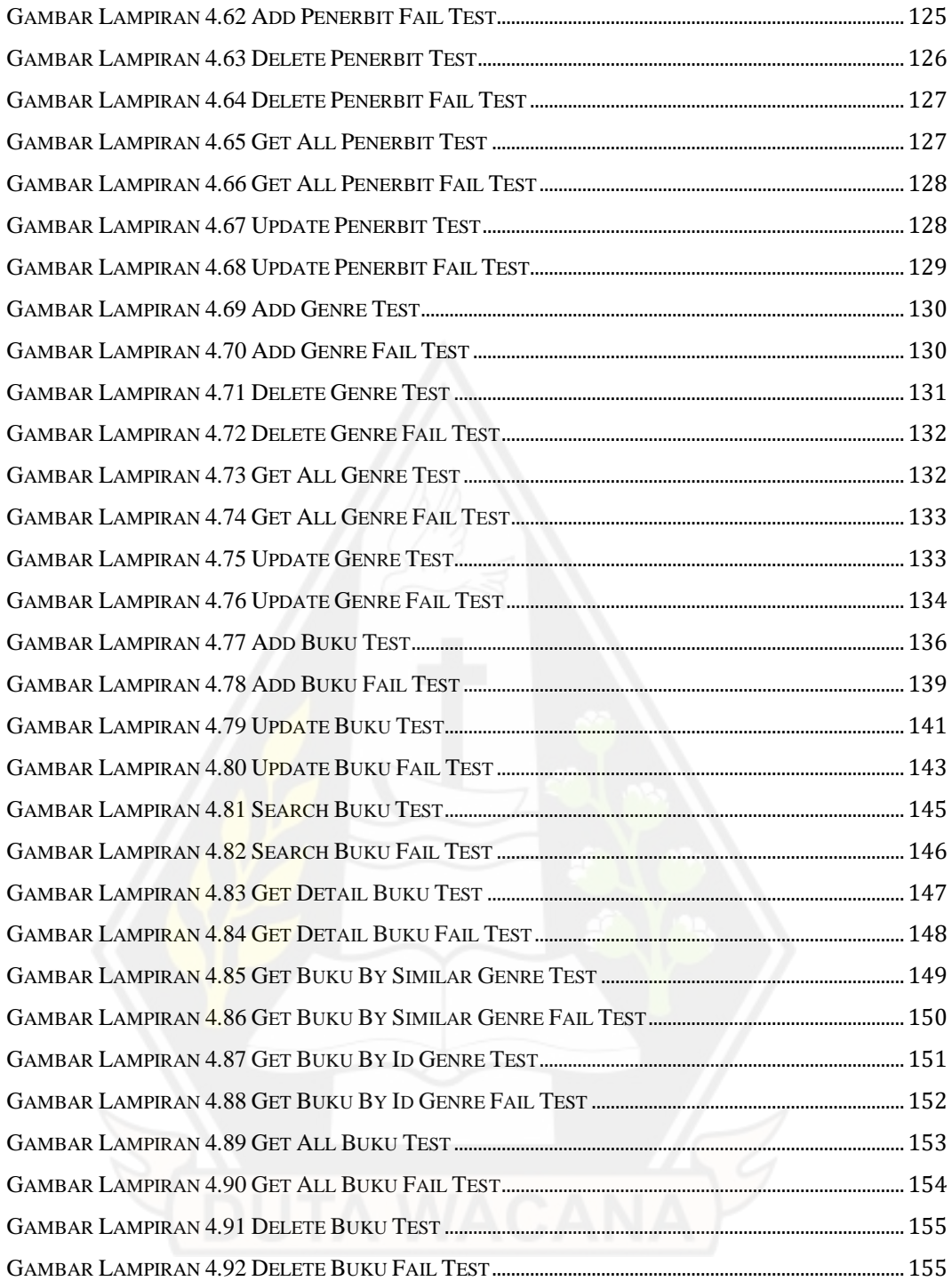

## **Lampiran 2. Tabel**

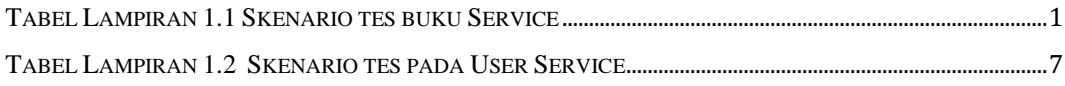

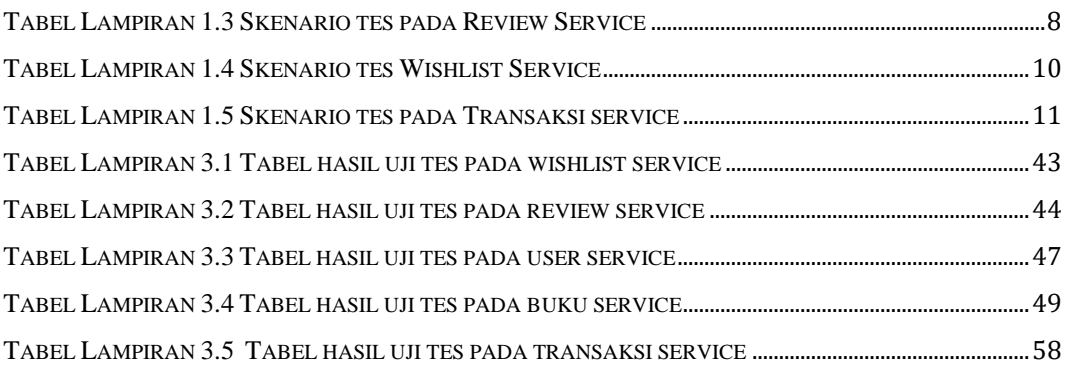

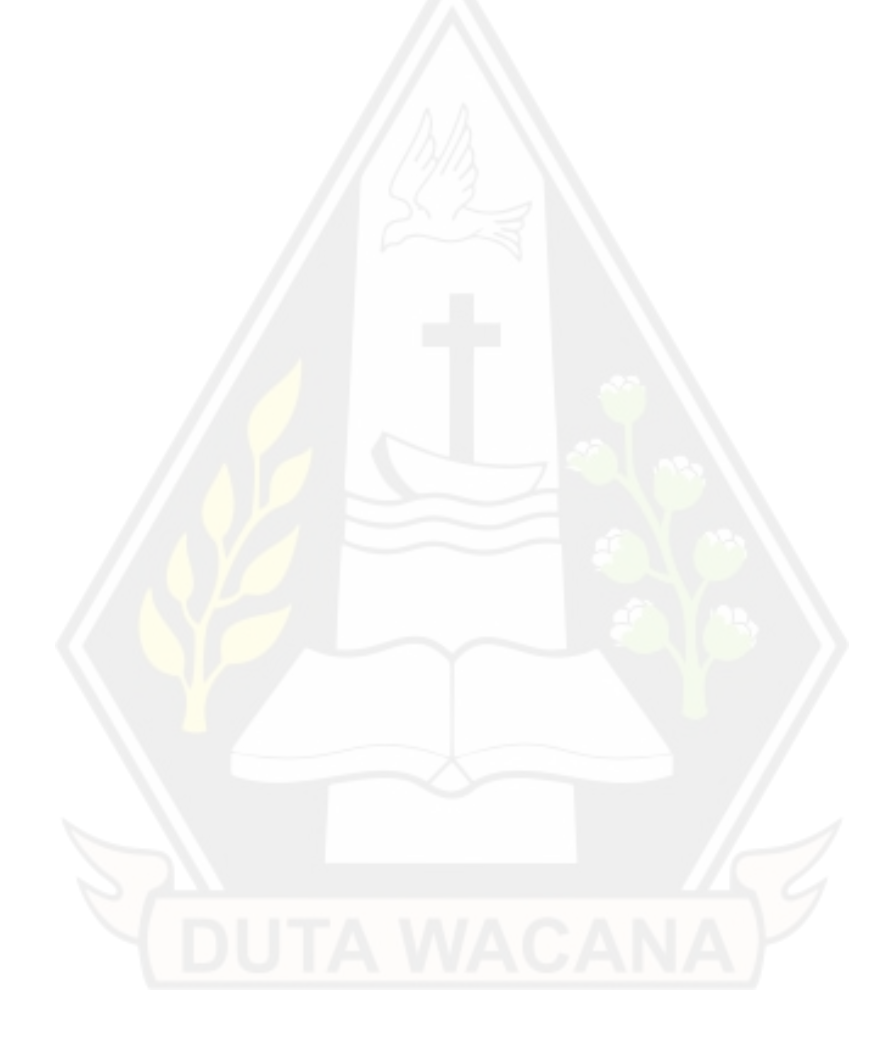

## **BAB 1 PENDAHULUAN**

#### **1.1. Latar Belakang**

Dalam pengembangan sebuah perangkat lunak penambahan sebuah kebutuhan (*requirement*) terkadang akan bertambah sering pengembangan perangkat lunak. Akan tetapi dengan adanya penambahan kebutuhan dalam sebuah perangkat lunak kode program yang telah ada terkadang dapat mengalami kerusakan kode. Oleh karena itu untuk mengurangi permasalahan tersebut diperlukan sebuah *automated test* yang digunakan untuk mengecek dengan adanya penambahan fitur di dalam sebuah sistem, apakah fitur tersebut akan menyebabkan gangguan atau kerusakan di dalam baris kode yang sudah ada di dalam sistem. Dalam pengembangan perangkat lunak konsep *Test Driven Development* merupakan suatu metode mengatasi permasalahan tersebut.

*Test Driven Developmen*t merupakan suatu metode pengembangan perangkat lunak yang dimana setiap kode yang akan kita tulis di dalam program telah tersedia sebuah kasus uji coba untuk kode tersebut. Konsep dari *Test Driven Development* merupakan refactoring. Menurut Fowler, M & Beck,K (2018) refactoring adalah proses mengubah sistem dari suatu perangkat lunak tanpa mengubah perilaku eksternal (fungsional) dari perangkat lunak tersebut. Oleh karena itu dengan menerapkan *Test Driven Development* dalam membuat perangkat lunak akan lebih mudah untuk mendeteksi suatu kesalahan kode pada saat pengembangan.

Dalam menerapkan konsep *Test Driven Development* penulis menerapkan dalam studi kasus pembangunan aplikasi toko buku berbasiskan layanan mikro. Dengan dibangunnya aplikasi ini penulis ingin menganalisis apakah dengan digunakannya konsep *Test Driven Development* program dapat berjalan dengan baik tanpa mengalami kesalahan kode.

### **1.2. Rumusan Masalah**

Berdasarkan dari latar belakang diatas dapat dirumuskan permasalahan sebagai berikut:

1. Bagaimana prinsip *Test Driven Development* dapat membantu dalam pengembangan *backend* aplikasi toko buku.

### **1.3. Batasan Penelitian**

Dalam melakukan penelitian penulis membatasi permasalahan yang akan diteliti sebagai berikut:

- 1. Sistem yang diuji merupakan *backend* aplikasi toko buku berbasiskan layanan mikro
- 2. Penelitian ini ditekankan pada setiap *service* REST-API pada *backend*
- 3. Pembuatan tes skenario didasarkan *requirement* yang telah dirumuskan sebelum proses development
- 4. Tools Testing yang digunakan adalah JUnit, Cucumber dan Mockito

## **1.4.** T**ujuan Penelitian**

Tujuan dari penelitian ini adalah untuk terbentuknya uji *test* dari tes skenario yang akan terbentuk berdasarkan *requirement* yang telah dirumuskan pada tahap awal *development* dengan menggunakan konsep *Test Driven Development.*

### **1.5. Manfaat Penelitian**

Dalam menyusun penelitian ini terdapat beberapa manfaat bagi penulis yakni:

1. Menambah pengalaman dalam membuat perangkat lunak dengan menggunakan konsep *Test Driven Developmen*t

Selain itu manfaat dari segi pemakai aplikasi dapat dijabarkan sebagai berikut

1. Dengan menggunakan konsep *Test Driven Development* memperkecil kemungkinan *bug* atau *error* yang terjadi di dalam aplikasi

#### **1.6. Metode / Pendekatan**

Dalam melakukan penelitian, metode atau pendekatan dibagi menjadi 2 tahap yaitu:

#### **1.6.1. Tahap Persiapan**

a. Studi Masalah

Pada tahap ini penulis mengumpulkan semua kebutuhan (*requirement*) yang diperlukan di dalam *backend* aplikasi toko buku.

b. Tinjauan Pustaka

Pada tahap ini penulis melakukan pengumpulan informasi serta mempelajari hal-hal yang berkaitan dengan *Test Driven Developmen*t, adapun pengumpulan informasi ini dapat berupa jurnal, buku, website,

### **1.6.2. Tahap Pelaksanaan**

### a. Perancangan Sistem

Pada tahapan ini penulis merancang design dari alur sistem dan perancangan design backend dari aplikasi. Adapun perancangan tersebut meliputi *service-service* yang terdapat pada *backend*  beserta dengan REST-API yang akan terbentuk dan struktur *database* dari sistem. Adapun dalam perancangan REST-API penulis menentukan *request* dan *response* API.

#### b. Perancangan Uji Test

Tahap ini merupakan tahapan perancangan uji tes dilakukan berdasarkan hasil rancang REST-API di dalam sistem. Perancangan uji test berupa *flow request* dan *response* dari setiap API yang akan dibentuk.

#### c. Pembuatan Uji Test

Tahap ini merupakan tahapan dari implementasi dari uji tes yang telah dirancang pada tahap sebelumnya.

d. Evaluasi

Pada tahap ini dilakukan analisis penerapan *Test Driven Development* terhadap *service-service* yang dibuat di dalam *backend* dengan melihat hasil *Continuous Integration* yang diterapkan pada pembuatan sistem*.*

#### **1.7. Sistematika Penulisan**

Dalam menyusun penelitian ini, penulis membagi laporan ini menjadi beberapa bab yang antara lain yaitu:

#### **1.7.1. Pendahuluan**

Bab ini berisikan tentang penjelasan latar belakang dibuatnya penelitian, rumusan masalah, batasan-batasan dalam penelitian, tujuan penelitian, manfaat penelitian, metode atau pendekatan penelitian dan sistematika penulisan.

#### **1.7.2. Tinjauan Pustaka**

Bab ini berisikan tentang tinjauan pustaka dan landasan teori dalam melakukan penelitian. Tinjauan pustaka digunakan sebagai referensi penulis dalam melakukan penelitian. Landasan teori digunakan untuk menjelaskan berbagai teori yang digunakan dalam melakukan penelitian.

### **1.7.3. Perancangan Sistem**

Bab ini berisikan tentang pembahasan perancangan sistem dan analisa sistem yang digambarkan dalam bentuk blok diagram sistem,

## **1.7.4. Implementasi**

Bab ini berisikan tentang implementasi dari perancangan sistem dengan menerapkan *Test Driven Development*.

### **1.7.5. Kesimpulan**

Bab ini berisikan kesimpulan dan saran dalam penerapan *Test Driven Development*.

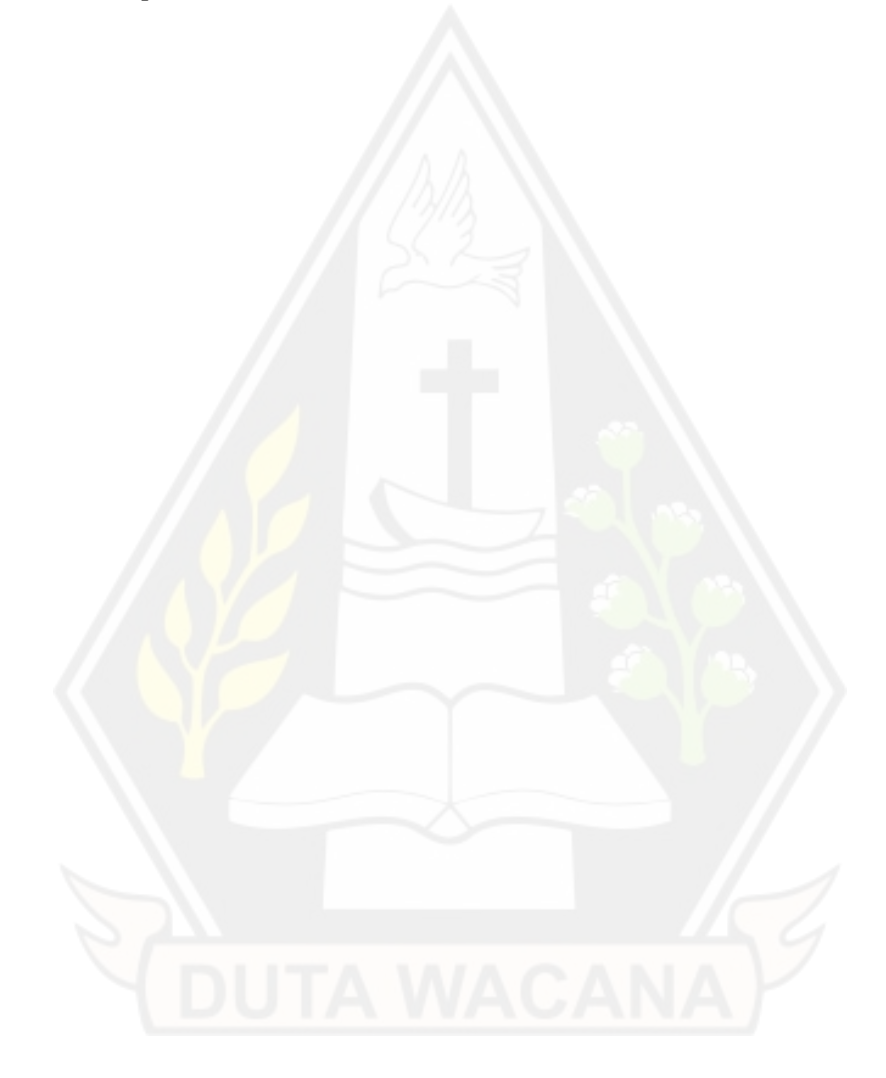

## **BAB 5**

## **KESIMPULAN DAN SARAN**

#### **5.1. Kesimpulan**

Dari hasil penerapan yang telah dilakukan didapatkan bahwa dengan menggunakan konsep *Test Driven Development* dapat membantu dalam pengembangan aplikasi. Hal tersebut dibuktikan setiap kebutuhan yang telah dikumpulkan yang berupa alur sistem, struktur *design service* besertakan list-list API di dalam *service,* dan struktur *database* dapat membantu dalam proses pengembangan aplikasi, hal dikarenakan setiap kebutuhan telah terdefinisikan dengan jelas sebelum proses pengembangan dilakukan.

Selain hal tersebut penggunaan konsep ini dapat membantu dalam proess *trial* dan *error* pada saat pengembangan. Hal ini didukung dengan setiap uji tes didefinisikan terlebih dahulu sehingga pada saat melakukan pengujian pada fitur yang dikembangkan dapat menjalankan uji tes yang dirancang. Adapun berdasarkan analisis yang dilakukan dalam pengujian dengan menggunakan konsep Test Driven Development didapatkan setiap skenario yang telah dirancang telah lolos. Adapun hal tersebut diperkuat dengan hasil tes yang terlihat pada *CI pipeline*.

#### **5.2. Saran**

Dalam penelitian ini fitur-fitur di dalam *backend* aplikasi masih dapat dikembangkan lebih lanjut berdasarkan penambahan *requirement* yang terjadi di masa mendatang. Selain hal tersebut pengkonfigurasian pada proses *continuous integration* dapat lebih dikembang lebih lanjut dengan penggunaan proses *deployment* secara langsung ke server setelah melakukan proses pengujian dengan status lolos. Selain hal tersebut saran lain yang bersangkutan dengan penelitian ini adalah dimana pada penelitian ini hanya menggunakan satu *branch* yaitu *branch master* dalam proses CI, adapun proses CI dapat di teliti lebih jauh dengan memisahkan proses CI menjadi dua *environment* antara *branch developer* dengan *branch tester*.

### **DAFTAR PUSTAKA**

Aguilar, R (2016) *Using test-driven development to improve software development practices* diambil kembali dari [https://skemman.is/bitstream/1946/26193/1/tdd\\_research\\_study\\_2016\\_ra](https://skemman.is/bitstream/1946/26193/1/tdd_research_study_2016_raquelita.pdf) [quelita.pdf](https://skemman.is/bitstream/1946/26193/1/tdd_research_study_2016_raquelita.pdf)

Bissi, W., Serra Seca Neto, A. G., & Emer, M. C. F. P. (2016). *The effects of test driven development on internal quality, external quality and productivity: A systematic review. Information and Software Technology, 74, 45–54.* doi: 10.1016/j.infsof.2016.02.004

Cem Kaner, J. P. (2013). An Introduction to Scenario Testing.

Fiaidhi,J dan dkk (2020) *JUnit Framework For Unit Testing* diambil kembali dari [https://www.techrxiv.org/articles/Junit\\_framework\\_for\\_unit\\_testing\\_pdf/](https://www.techrxiv.org/articles/Junit_framework_for_unit_testing_pdf/12092259) [12092259](https://www.techrxiv.org/articles/Junit_framework_for_unit_testing_pdf/12092259)

- Fowler, M & Beck,K (2018) *Refactoring: Improving the Design of Existing Code Second Edition* ISBN13: 978-0-13-475759-9 diambil kembali dari [https://www.pdfdrive.com/refactoring-improving-the-design-of-existing](https://www.pdfdrive.com/refactoring-improving-the-design-of-existing-code-e185896299.html)[code-e185896299.html](https://www.pdfdrive.com/refactoring-improving-the-design-of-existing-code-e185896299.html)
- Janzen, D., & Saiedian, H. (2005). *Test-driven development concepts, taxonomy, and future direction. Computer, 38(9), 43–50.* doi:10.1109/mc.2005.314
- Kawadkar, H. (2014). *Test driven design. 2014 International Conference on Contemporary Computing and Informatics* (IC3I). doi:10.1109/ic3i.2014.7019671
- Mostafa, S., & Wang, X. (2014). *An Empirical Study on the Usage of Mocking Frameworks in Software Testing. 2014 14th International Conference on Quality Software.* doi:10.1109/qsic.2014.19
- Pratomo, Schriek, & Veen (2019) *Test Driven Development in OWOW's Full-stack Web Development JIRAE, Vol. 4, No. 2, pp. 46–50,*  doi:10.9744/jirae.4.2.46-50

Rajkumar, Anupama; Paralikar, Ashish (2019). Test Driven Development: Process for AUTOSAR Software Development. INCOSE International Symposium, 29(S1), 99–108. doi:10.1002/j.2334-5837.2019.00672.x

Walthers, S (2009) *TDD Test are not Unit Tests* diambil kembali dari <http://stephenwalther.com/archive/2009/04/11/tdd-tests-are-not-unit-tests>

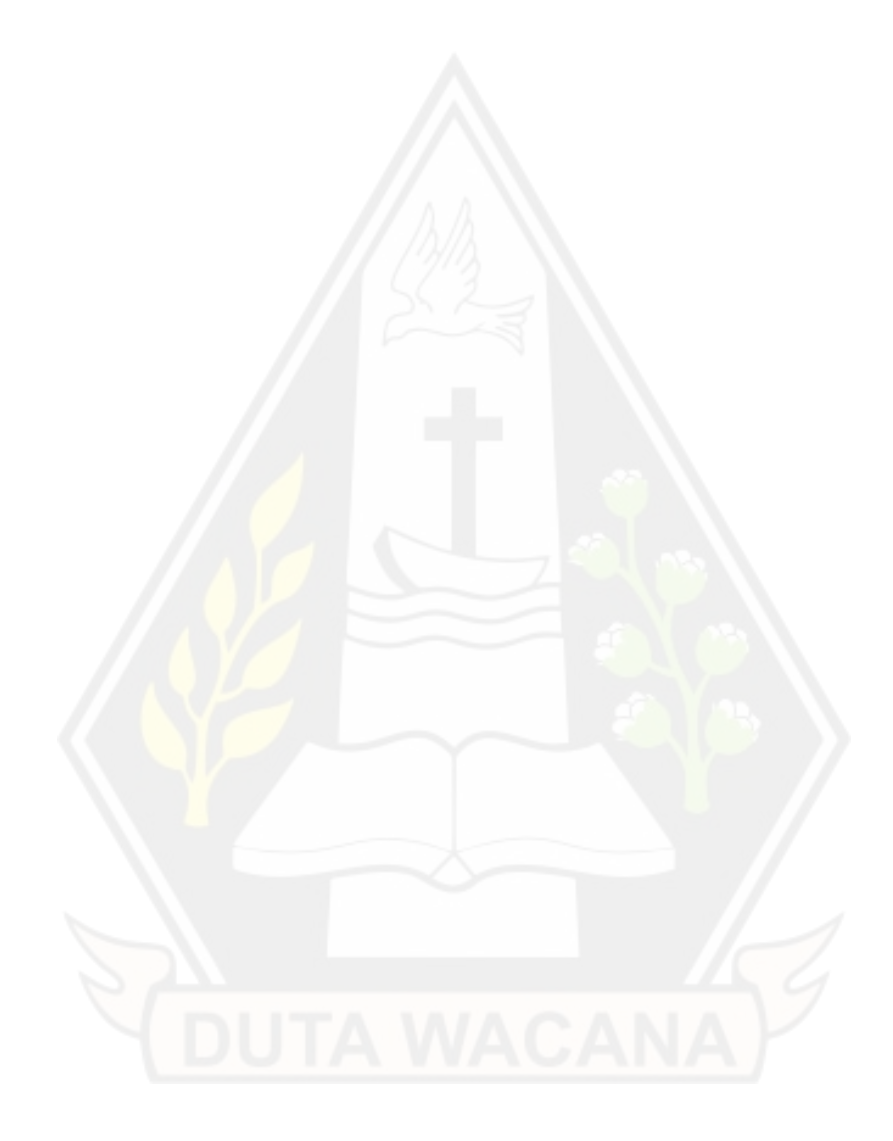